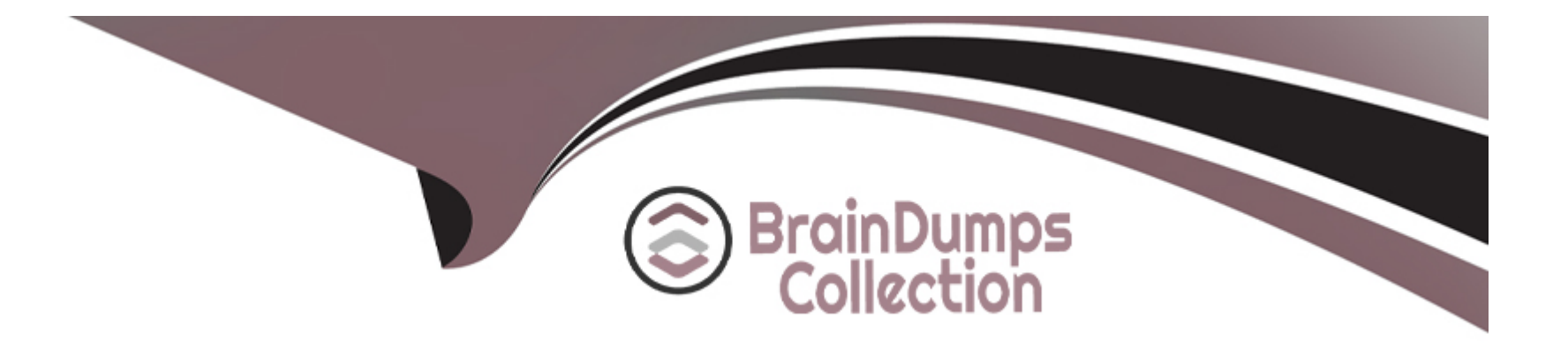

# **Free Questions for C\_C4H460\_21 by braindumpscollection**

## **Shared by Lewis on 18-01-2024**

**For More Free Questions and Preparation Resources**

**Check the Links on Last Page**

### **Question 1**

#### **Question Type: MultipleChoice**

Which Web service operations can be performed on a custom business object?Note: There are 3 correct answers to this question.

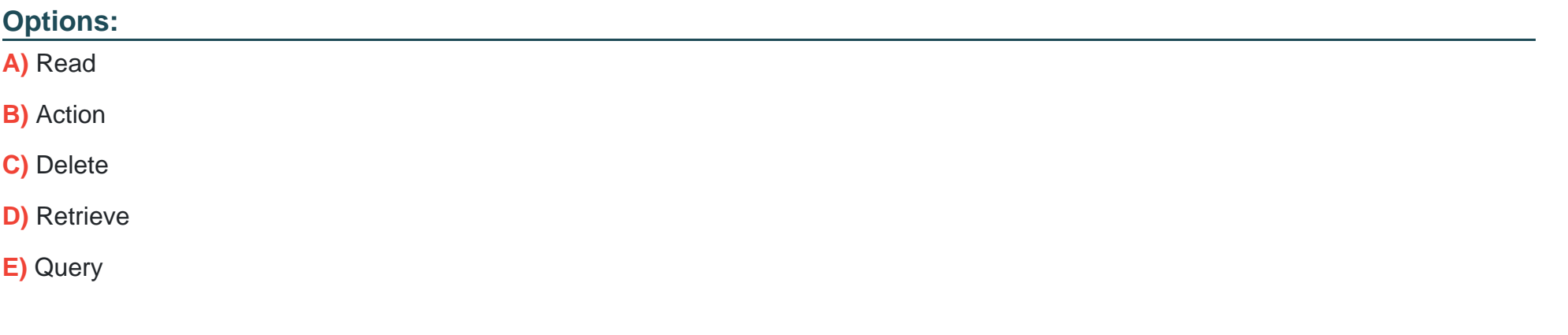

### **Answer:**  A, B, E

### **Question 2**

**Question Type: MultipleChoice**

Which of the following tasks do you perform while creating a business option in the business adaptation catalog using SAP Cloud Applications Studio?Note: There are 2 correct answers to this question.

#### **Options:**

**A)** Define the type of business configuration.

- **B)** Assign a business configuration object.
- **C)** Select an anchor for the business adaptation catalog.
- **D)** Create a business configuration view.

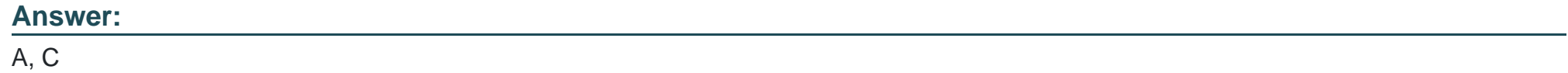

### **Question 3**

**Question Type: MultipleChoice**

What do you do to create notification rules for a custom business object?Note: There are 2 correct answers to this question.

#### **Options:**

- **A)** Include the autogenerated QueryByElements to the enterprise search.
- **B)** Enable notification rules for the custom business object.
- **C)** Configure UI navigation by adding the ThingInspector UI of the custom business object.
- **D)** Configure UI navigation to the ThingType of the customer business object.

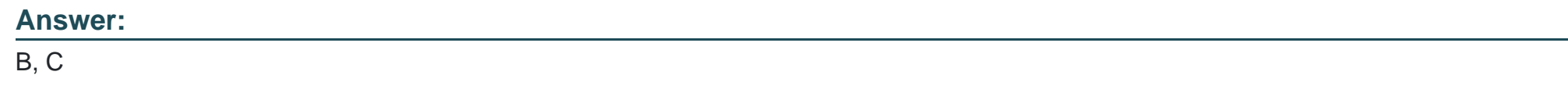

### **Question 4**

#### **Question Type: MultipleChoice**

Which of the following tasks do you perform while creating a business option in the business adaptation catalog using SAP Cloud Applications Studio?Note: There are 2 correct answers to this question.

#### **Options:**

**A)** Define the type of business configuration.

- **B)** Assign a business configuration object.
- **C)** Select an anchor for the business adaptation catalog.
- **D)** Create a business configuration view.

#### **Answer:**

A, C

### **Question 5**

#### **Question Type: MultipleChoice**

Which Web service operations can be performed on a custom business object?Note: There are 3 correct answers to this question.

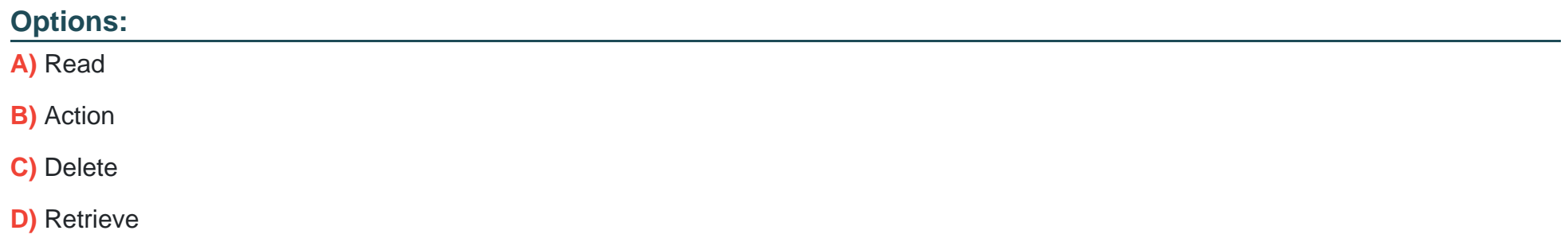

#### **E)** Query

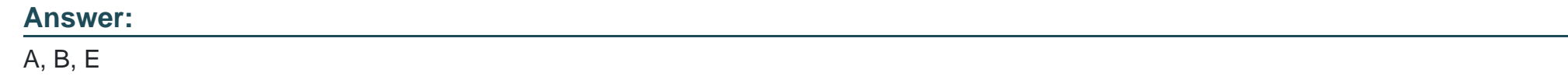

### **Question 6**

**Question Type: MultipleChoice**

What do you do to create notification rules for a custom business object?Note: There are 2 correct answers to this question.

#### **Options:**

- **A)** Include the autogenerated QueryByElements to the enterprise search.
- **B)** Enable notification rules for the custom business object.
- **C)** Configure UI navigation by adding the ThingInspector UI of the custom business object.
- **D)** Configure UI navigation to the ThingType of the customer business object.

#### **Answer:**

B, C

To Get Premium Files for C\_C4H460\_21 Visit

[https://www.p2pexams.com/products/c\\_c4h460\\_2](https://www.p2pexams.com/products/C_C4H460_21)1

For More Free Questions Visit [https://www.p2pexams.com/sap/pdf/c-c4h460-2](https://www.p2pexams.com/sap/pdf/c-c4h460-21)1